# glober package

#### Mary E. Savino

## **Introduction**

The package glober provides two tools to estimate the function *f* in the following nonparametric regression model:

<span id="page-0-0"></span>
$$
Y_i = f(x_i) + \varepsilon_i, \quad 1 \le i \le n,\tag{1}
$$

where the  $\varepsilon_i$  are i.i.d centered random variables of variance  $\sigma^2$ , the  $x_i$  are observation points which belong to a compact set *S* of  $\mathbb{R}^d$ ,  $d = 1$  or 2 and *n* is the total number of observations. This estimation is performed using the GLOBER approach described in [1]. This method consists in estimating *f* by approximating it with a linear combination of B-splines, where their knots are selected adaptively using the Generalized Lasso proposed by [2], since they can be seen as changes in the derivatives of the function to estimate. We refer the reader to [1] for further details.

## **Estimation of** *f* in the one-dimensional case  $(d = 1)$

In the following, we apply our method to a function of one input variable *f*1. This function is defined as a linear combination of quadratic B-splines with the set of knots  $\mathbf{t} = (0.1, 0.27, 0.745)$  and  $\sigma = 0.1$  in [\(1\)](#page-0-0).

### **Description of the dataset**

We load the dataset of observations with  $n = 70$  provided within the package  $(x_1, \ldots, x_{70})$ :

```
## --- Loading the values of the input variable --- ##
data('x_1D')
```

```
and (Y_1, \ldots, Y_{70}):
## --- Loading the corresponding noisy values of the response variable --- ##
data('y_1D')
```
We load the dataset containing the values of the input variable  $\{x_1, \ldots, x_N\}$  for which an estimation of  $f_1$  is sought. They correspond to the observation points as well as additional points where  $f_1$  has not been observed. Here,  $N = 201$ . In order to have a better idea of the underlying function  $f_1$ , we load the corresponding evaluations of  $f_1$  at these input values.

```
## --- Loading the values of the input variable for which an estimation
## of f_1 is required --- ##
data('xpred_1D')
## --- Loading the corresponding evaluations to plot the function --- ##
data('f_1D')
```
We can visualize it for 201 input values by using the ggplot2 package:

**## -- Building dataframes to plot -- ##** data\_1D = data.frame( $x = xpred_1D$ ,  $f = f_1D$ )  $obs_1D = data-frame(x = x_1D, y = y_1D)$ real.knots =  $c(0.1, 0.27, 0.745)$ 

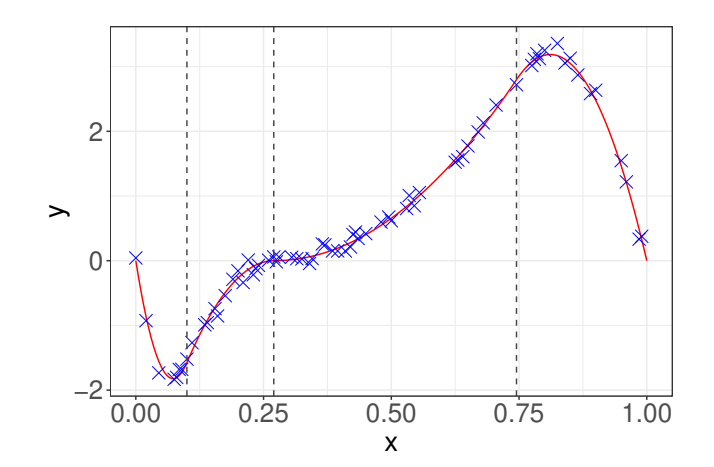

The vertical dashed lines represent the real knots **t** implied in the definition of *f*1, the red curve describes the true underlying function *f*<sup>1</sup> to estimate and the blue crosses are the observation points.

### **Application of glober.1d to estimate**  $f_1$

The glober.1d function of the glober package is applied by using the following arguments: the input values  $(x_i)_{1\leq i\leq n}$  (x), the corresponding  $(Y_i)_{1\leq i\leq n}$  (y), N input values  $\{x_1,\ldots,x_N\}$  for which  $f_1$  has to be estimated (xpred) and the order of the B-spline basis used to estimate  $f_1$  (ord).

res = glober.1d( $x = x_1D$ ,  $y = y_1D$ ,  $xpred = xpred_1D$ , ord = 3, parallel = FALSE)

Additional arguments can also be used in this function:

- parallel: Logical, if set to TRUE then a parallelized version of the code is used. The default value is FALSE.
- nb.Cores: Numerical, it represents the number of cores used for parallelization, if parallel is set to TRUE.

The resulting outputs are the following:

- festimated: the estimated values of  $f_1$ .
- knotSelec: the selected knots used in the definition of the B-splines of the GLOBER estimator.
- rss: Residual sum-of-squares (RSS) of the model defined as:  $\sum_{k=1}^{n} (Y_i \hat{f}_1(x_i))^2$ , where  $\hat{f}_1$  is the estimator of  $f_1$ .
- rsq: R-squared of the model, calculated as 1 − *RSS/T SS* where TSS is the total sum-of-squares of the  $\sum_{k=1}^{n} (Y_i - \bar{Y})^2$  with  $\bar{Y} = (\sum_{i=1}^{n} Y_i)/n$ .

Thus, we can print the estimated values corresponding to the input values  $\{x_1, \ldots, x_N\}$ :

```
fhat = res$festimated
head(fhat)
```
## [1] -0.02579931 -0.26804301 -0.49284982 -0.70021972 -0.89015272 -1.06264882

The value of the Residual Sum-of-square:

res\$rss

## [1] 40.91661

The value of the R-squared:

res\$rsq

## [1] 0.9970843

We can get the set of the estimated knots  $\mathbf{t}$ :

```
knots.set = res$Selected.knots
print(knots.set)
```
## [1] 0.100 0.155 0.235 0.275 0.435 0.545 0.680 0.705 0.775 0.780 0.790 0.890

Finally, we can display the estimation of  $f_1$  by using the ggplot2 package:

```
## Dataframe of selected knots ##
idknots = which(xpred_1D %in% knots.set)
yknots = f_1D[idknots]
data_knots = data.frame(x.knots = knots.set, y.knots = yknots)
## Dataframe of the estimation ##
data res = data.frame(xpred = xpred 1D, fhat = fhat)
plot_1D = ggplot(data_1D, aes(xpred_1D, f_1D)) +geom_line(color = 'red') +
    geom_line(data = data_1D, acs(x = xpred_1D, y = that), color = "black") +
    geom_vline(xintercept = real.knots, linetype = 'dashed', color = 'grey27') +
   geom_point(aes(x, y), data = obs_1D, shape = 4, color = "blue", size = 4)+
   geom_point(aes(x.knots, y.knots), data = data_knots, shape = 19, color = "blue",
               size = 4 +
   xlab('x') +ylab('y') +
   theme_bw()+
   theme(axis.title.x = element_text(size = 20), axis.title.y = element_text(size = 20),
          axis. text.x = element\_text(size = 19),
          axis.text.y = element\_text(size = 19))plot_1D
```
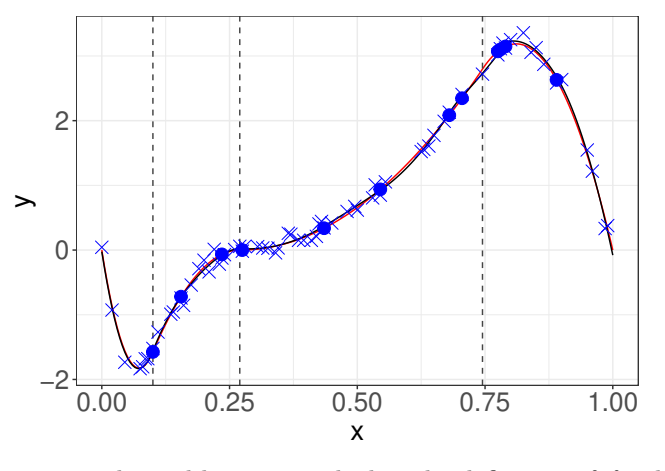

The vertical dashed lines represent the real knots **t** implied in the definition of *f*1, the red curve describes the true underlying function *f*<sup>1</sup> to estimate, the black curve corresponds to the estimation with GLOBER, the blue crosses are the observation points and the blue bullets are the observation points chosen as estimated knots  $\hat{t}$ .

## **Estimation of**  $f$  **in the two-dimensional case**  $(d = 2)$

In the following, we apply our method to a function of two input variables  $f_2$ . This function is defined as a linear combination of tensor products of quadratic univariate B-splines with the sets of knots  $\mathbf{t}_1 = (0.24, 0.545)$ and  $\mathbf{t}_2 = (0.395, 0.645)$  and  $\sigma = 0.01$  in [\(1\)](#page-0-0).

### **Description of the dataset**

We load the dataset of observations with  $n = 100$ , provided within the package  $(x_1, \ldots, x_{100})$ **## --- Loading the values of the input variables --- ##** data('x\_2D') head(x\_2D) ## Var1 Var2 ## [1,] 0.005 0.005 ## [2,] 0.005 0.385 ## [3,] 0.005 0.390 ## [4,] 0.005 0.395 ## [5,] 0.005 0.640 ## [6,] 0.005 0.645 and  $(Y_1, \ldots, Y_{100})$ : **## --- Loading the corresponding noisy values of the response variable --- ##** data('y\_2D')

We load the dataset containing the values of the input variables  $\{x_1, \ldots, x_N\}$  for which an estimation of  $f_2$  is sought. They correspond to the observation points as well as additional points where  $f_2$  has not been observed. Here,  $N = 10000$ . In order to have a better idea of the underlying function  $f_2$ , we load the corresponding evaluations of  $f_2$  at these input values.

```
## --- Loading the values of the input variables for which an estimation
## of f_2 is required --- ##
data('xpred_2D')
head(xpred_2D)
## Var1 Var2
## [1,] 0 0.000
## [2,] 0 0.005
## [3,] 0 0.015
## [4,] 0 0.035
## [5,] 0 0.050
## [6,] 0 0.080
## --- Loading the corresponding evaluations to plot the function --- ##
data('f_2D')
```
We can visualize it for 10000 input values by using the plot3D package:

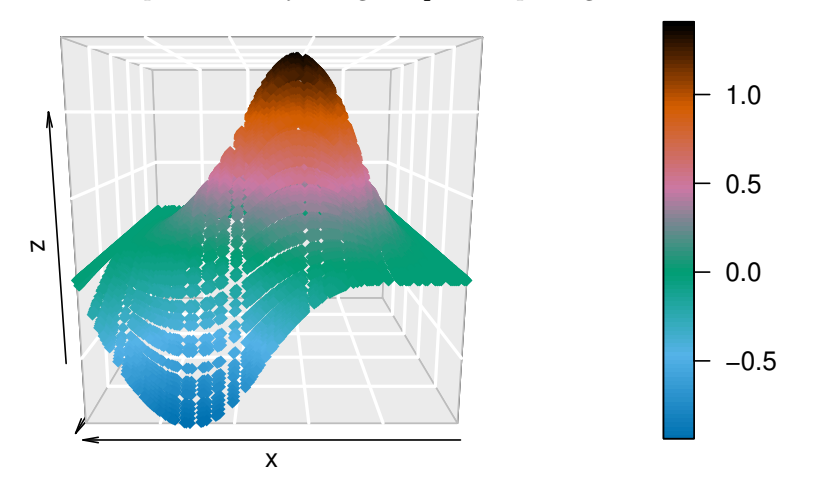

### Application of glober. 2d to estimate  $f_2$

The glober.2d function of the glober package is applied by using the following arguments: the input values  $(x_i)_{1\leq i\leq n}$  (x), the corresponding  $(Y_i)_{1\leq i\leq n}$  (y), N input values  $\{x_1,\ldots,x_N\}$  for which  $f_2$  has to be estimated (xpred) and the order of the B-spline basis used to estimate  $f_2$  (ord).

res = glober.2d( $x = x_2D$ ,  $y = y_2D$ ,  $xpred = xpred_2D$ , ord = 3, parallel = FALSE)

Additional arguments can also be used in this function:

- parallel: Logical, if TRUE then a parallelized version of the code is used. Default is FALSE.
- nb.Cores: Numerical, it corresponds to the number of cores used for parallelization, if parallel is set to TRUE.

Outputs:

- festimated: the estimated values of  $f_2$ .
- knotSelec: the selected knots used in the definition of the B-splines of the GLOBER estimator.
- rss: Residual sum-of-squares (RSS) of the model defined as:  $\sum_{k=1}^{n} (Y_i \hat{f}_2(x_i))^2$ , where  $\hat{f}_2$  is the estimator of  $f_2$ .
- rsq: R-squared of the model, calculated as 1 − *RSS/T SS* where TSS is the total sum-of-squares of the model defined as  $\sum_{k=1}^{n} (Y_i - \overline{Y})^2$ .

Thus, we can print the estimated values corresponding to the input values  $\{x_1, \ldots, x_N\}$ :

```
fhat 2D = \text{res$festivaled}head(fhat_2D)
```

```
## [1] -0.001507484 -0.001594391 -0.001764006 -0.002086438 -0.002313565
## [6] -0.002730025
```
The value of the Residual Sum-of-square:

#### res\$rss

## [1] 1.910738

The value of the R-squared:

#### res\$rsq

## [1] 0.9988952

We can get the set of estimated knots for each dimension  $\hat{\mathbf{t}}_1$  and  $\hat{\mathbf{t}}_2$ :

```
knots.set = res$Selected.knots
print('For the first dimension:')
```

```
## [1] "For the first dimension:"
```

```
print(knots.set[[1]])
```
## [1] 0.255 0.540

```
print('For the second dimension:')
```

```
## [1] "For the second dimension:"
print(knots.set[[2]])
```
## [1] 0.650 0.655

As for  $f_1$ , we can visualize the corresponding estimation of  $f_2$ :

 $\texttt{scatter3D}(\texttt{xpred\_2D[,1]}, \texttt{xpred\_2D[,2]}, \texttt{f\_2D}, \texttt{bty = "g", pch = 18, col = 'red'},$ theta =  $180$ , phi =  $10$ )

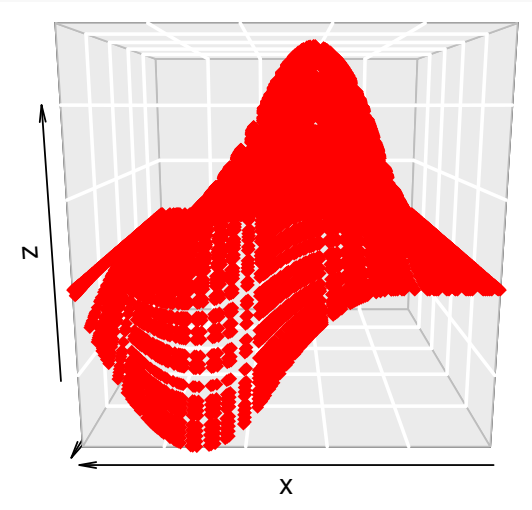

 $scatter3D(xpred_2D[,1], xpred_2D[,2], fhat_2D, bty = "g", pch = 18, col = 'forestgreen',$ theta =  $180$ , phi =  $10$ )

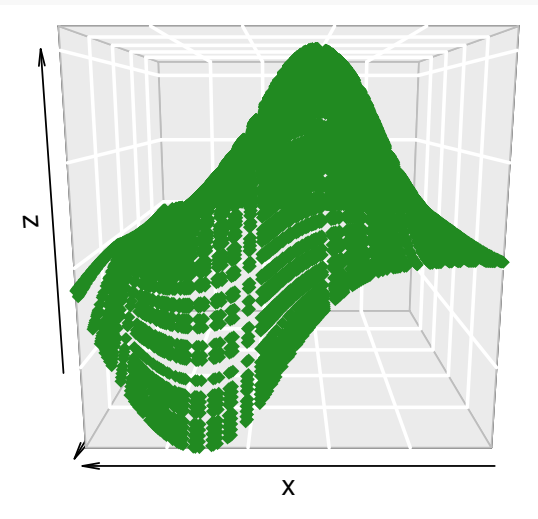

The red surface describes the true underlying function *f*<sup>2</sup> to estimate and the green surface corresponds to the estimation with GLOBER.

### **References**

[1] Savino, M. E. and Lévy-Leduc, C. A novel approach for estimating functions in the multivariate setting based on an adaptive knot selection for B-splines with an application to a chemical system used in geoscience (2023), arXiv:2306.00686.

[2] Tibshirani, R. J. and J. Taylor (2011). The solution path of the generalized lasso. The Annals of Statistics  $39(3)$ ,  $1335 - 1371$ .